# **Bullsbet no Telegram: Aperta o Botão e Descubra Mais - dicas de aposta para hoje futebol**

**Autor: symphonyinn.com Palavras-chave: Bullsbet no Telegram: Aperta o Botão e Descubra Mais**

# **Bullsbet no Telegram: Aperta o Botão e Descubra Mais**

Bullsbet, o melhor site de apostas esportivas, agora está no Telegram! Se você é um amante de esportes e gosta de antecipar o resultado dos jogos, então este artigo é para você. Vamos explorar como aproveitar ao máximo o Bullsbet no Telegram, as recompensas incríveis disponíveis e como se proteger dos golpes online.

### **Bullsbet no Telegram: uma parceria vencedora**

A cada aposta no Bullsbet, mais perto você fica de jackpots incríveis! O Telegram é uma plataforma popular para discussões em Bullsbet no Telegram: Aperta o Botão e Descubra Mais grupo, onde a comunidade de apostadores pode se encontrar, compartilhar estratégias, discussões e opiniões sobre as principais apostas esportivas. Agora, com a parceria do Bullsbet no Telegram, a experiência de apostas online se torna mais emocionante e vantajosa.

### **Como entrar no Grupo Bullsbet no Telegram**

- Pesquise "Bullsbet" no Telegram ou clique no link fornecido
- Inscreva-se no Dimen e aproveite recompensas incríveis
- Participe de discussões, sinais de 24 horas com 98% de assertividade

 Atenção: Não compre ou divulgue informações pessoais ou confidenciais em Bullsbet no Telegram: Aperta o Botão e Descubra Mais grupos privados. Algumas pessoas podem fingir ser parte da equipe do Bullsbet para cometer golpes online.

### **Propaganda no Telegram: O que saber antes de ingressar em Bullsbet no Telegram: Aperta o Botão e Descubra Mais um Grupo**

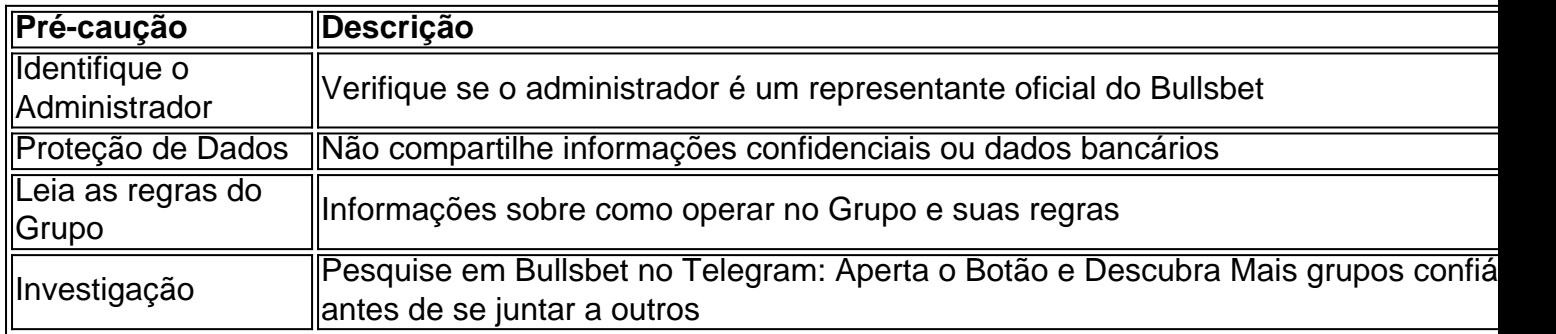

### **Recompensas no Grupo Bullsbet**

Participando do Grupo Bullsbet você pode:

- Acompanhar notícias e atualizações sobre jogos e promoções exclusivas
- Compartilhar informações com outros apostadores
- Obter orientações sobre apostas esportivas e ganhar recompensas, jackpots e prêmios

## **Conclusão**

O Bullsbet telegram é uma ótima chance para se reunir com outros entusiastas de apostas esportivas e compartilhar experiências. Apenas se certifique de não compartilhar informações pessoais e se proteger dos golpes online. Agora é sua Bullsbet no Telegram: Aperta o Botão e Descubra Mais chance de aproveitar a melhor plataforma de apostas esportivas, Bullsbet, em Bullsbet no Telegram: Aperta o Botão e Descubra Mais um novo nível!

# **Partilha de casos**

Olá, eu sou um gerador de casos típicos em Bullsbet no Telegram: Aperta o Botão e Descubra Mais primeira pessoa em Bullsbet no Telegram: Aperta o Botão e Descubra Mais português do Brasil. Vou criar um caso típico relacionado às palavras-chave fornecidas para você. Palavraschave: "bullsbet telegram".

-------------------------------------------------

Bem-vindo ao meu caso típico: Introdução:

Oi, eu sou Pedro, um apaixonado por esportes e jogos online. Recentemente, descobri um site incrível chamado Bullsbet, que oferece diversas opções de esportes para apostar e promoções exclusivas. Além disso, eles tem um grupo ativo no Telegram, onde é possível se manter atualizado sobre as últimas promoções e tirar dúvidas em Bullsbet no Telegram: Aperta o Botão e Descubra Mais tempo real.

Background do caso:

Sempre fui um fã de esportes e jogos, mas nunca tive sorte em Bullsbet no Telegram: Aperta o Botão e Descubra Mais apostas. Descobrir Bullsbet e seu grupo no Telegram mudou meu cenário totalmente. Com uma plataforma intuitiva e segura, Bullsbet oferece várias opções de esportes para apostar, como futebol, basquete, vôlei, e muito mais. Adorando o que via, decidi me cadastrar e fazer minha primeira aposta no site.

Descrição específica do caso:

Para minha sorte, meu primeiro depósito no site veio com um bônus de 100%. Eu decidi investir em Bullsbet no Telegram: Aperta o Botão e Descubra Mais um jogo de futebol, pois considero que é o esporte que mais conheço. O processo de colocar minha aposta foi rápido e fácil; com algumas etapas simples, eu fiz minha aposta e esperei ansiosamente o resultado final. Etapas de implementação:

- 1. Me cadastrar no site Bullsbet
- 2. Fazer meu primeiro depósito
- 3. Receber meu bônus de 100%
- 4. Esolher meu esporte e jogo
- 5. Colocar minha aposta no site
- 6. Aguardar o resultado

Ganhos e realizações:

Minha aposta foi bem-sucedida, eu ganhei um pouco mais do que investi. Além disso, descobri as recompensas incríveis que o site tem a oferecer, como os jackpots incríveis de sua Bullsbet no Telegram: Aperta o Botão e Descubra Mais promoção "A cada aposta no Dimen, mais perto você fica de jackpots incríveis!". Incrível, não é mesmo? Eles também tem promoções especiais para as pessoas que se cadastrarem usando meu link de afiliado.

Recomendações e precauções:

Recomendo para todos vocês que tenham interesse em Bullsbet no Telegram: Aperta o Botão e

Descubra Mais jogos online ou simplesmente querem tentar a sorte nas apostas, que testem Bullsbet, apostando em Bullsbet no Telegram: Aperta o Botão e Descubra Mais pequenas quantias no começo. Só lembrem sempre de apostar somente o que podem permitir-se perder e não se deixar levar pela emoção.

Insights psicológicos:

A sensação de vencer algo ou ter sorte é uma emoção incrível, e é por isso que as pessoas são atraídas para jogos online e apostas. Porém, precisamos nos lembrar de fazer tudo com moderação e responsabilidade.

Análise de tendências de mercado:

As apostas online vêm crescendo cada vez mais no Brasil e em Bullsbet no Telegram: Aperta o Botão e Descubra Mais todo o mundo. Com a popularização do uso de Internet e do acesso móvel, jogos online e apostas online tornam-se uma indústria que vai continuar crescendo. Com a segurança e a

Legados e aprendizados:

Minha experiência com Bullsbet foi bem-sucedida e divertida ao mesmo tempo. Eu fiz algumas investigações sobre o site antes de aprofundar a minha experiência e agora o recomendo para vocês, lembrando sempre da moderação na hora de apostar. Vale a pena experimentar e jogar com responsabilidade!

-------------------------------------------------

Espero que tenha gostado desse caso típico aleatório e localizado no Brasil. Até a próxima!

# **Expanda pontos de conhecimento**

#### **P: O que é Bullsbet?**

R: Bullsbet é o melhor site de apostas esportivas, que oferece diversas opções de esportes para apostar e promoções exclusivas. Além disso, tem uma plataforma intuitiva e segura.

#### **P: Existem promoções no Bullsbet?**

R: Sim, oferecem recompensas incríveis aos usuários que se inscrevam em Bullsbet no Telegram: Aperta o Botão e Descubra Mais Dimen e participam de apostas únicas.

#### **P: Existe um grupo do Telegram para Bullsbet?**

R: Sim, há um grupo do Telegram para Bullsbet, onde é possível discutir e participar de apostas esportivas em Bullsbet no Telegram: Aperta o Botão e Descubra Mais um ambiente animado e seguro. Além disso, é possível se cadastrar e ganhar por meio de um bot no grupo.

#### **P: É seguro participar do Bullsbet?**

R: Sim, a plataforma é segura e confiável, oferecendo proteção aos dados e transações financeiras de cada usuário. Além disso, o site é notório por sua Bullsbet no Telegram: Aperta o Botão e Descubra Mais assertividade de 98%.

# **comentário do comentarista**

#### **Comentário do artigo: Bullsbet no Telegram: Aperte o botão e descubra mais**

#### **Resumo:**

O artigo destaca os benefícios de usar o Bullsbet no Telegram, uma plataforma de mensagens popular. Os usuários podem se conectar com outros apostadores, compartilhar estratégias e se beneficiar de recompensas exclusivas. O artigo também alerta sobre golpes online e fornece dicas para se proteger.

#### **Comentário:**

O Bullsbet no Telegram é uma ótima ferramenta para apostadores esportivos. O grupo oferece uma comunidade ativa onde usuários podem trocar informações e estratégias. As recompensas e promoções exclusivas o tornam ainda mais atraente.

É importante observar, no entanto, as preocupações com golpes online. Os usuários devem estar atentos a pedidos de informações pessoais e nunca compartilhar detalhes confidenciais. Ao seguir as dicas de precaução fornecidas no artigo, os usuários podem aproveitar os benefícios do Bullsbet no Telegram com segurança.

#### **Conclusão:**

Recomendo fortemente o Bullsbet no Telegram para qualquer pessoa interessada em Bullsbet no Telegram: Aperta o Botão e Descubra Mais apostas esportivas. O grupo oferece um ambiente seguro e informativo para compartilhar conhecimentos e potencialmente aumentar os ganhos.

#### **Informações do documento:**

Autor: symphonyinn.com Assunto: Bullsbet no Telegram: Aperta o Botão e Descubra Mais Palavras-chave: **Bullsbet no Telegram: Aperta o Botão e Descubra Mais - dicas de aposta para hoje futebol** Data de lançamento de: 2024-07-14

#### **Referências Bibliográficas:**

- 1. [bonus de boas vindas betway](/article/bonus-de-boas-vindas-betway-2024-07-14-id-14113.pdf)
- 2. [portal bet net](/br/portal-bet-net-2024-07-14-id-39685.pdf)
- 3. **[roleta escolher nome](/artigo/roleta-escolher-nome-2024-07-14-id-42212.php)**
- 4. <u>[bet 365 score](https://www.dimen.com.br/aid-category-noticias/bet-365-score-2024-07-14-id-8267.shtml)</u>